# **Course Syllabus**

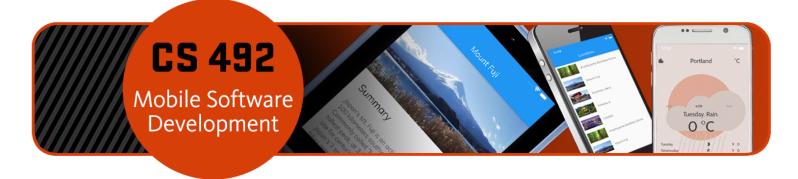

>>> Take the Syllabus Quiz (https://canvas.oregonstate.edu/courses/1970688/quizzes/2912705) ASAP <<<

Please note that some content linked on this page may only be available to registered students.

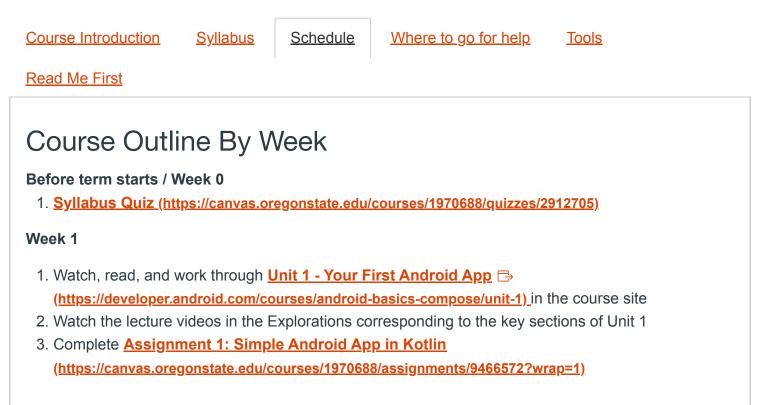

4. Complete Quiz 1 (https://canvas.oregonstate.edu/courses/1970688/assignments/9466569), covering key topics of Unit 1

## Week 2

- 1. Watch, read, and work through <u>Unit 2 Building App UI</u> (<u>https://developer.android.com/courses/android-basics-compose/unit-2</u>)
- 2. Watch the lecture videos in the Explorations corresponding to the key sections of Unit 2
- 3. Complete <u>Assignment 2: Simple Interactive App</u> (<u>https://canvas.oregonstate.edu/courses/1970688/assignments/9466573?wrap=1)</u>
- Complete Quiz 2 (<u>https://canvas.oregonstate.edu/courses/1970688/quizzes/2912703</u>), covering key topics of Module 2

# Week 3

- 1. Watch, read, and work through <u>Module 3 Display lists and use Material Design</u> (<u>https://canvas.oregonstate.edu/courses/1970688/modules/3102308?wrap=1)</u>
- 2. Watch the lecture videos in the Explorations corresponding to the key sections of Unit 3
- 3. Complete <u>Assignment 3: Building a scrollable list</u> (https://canvas.oregonstate.edu/courses/1970688/assignments/9466574?wrap=1)
- Complete Quiz 3 Display lists and use Material Design (<u>https://canvas.oregonstate.edu/courses/1970688/quizzes/2912700?wrap=1)</u>, covering key topics of Module 3

## Week 4

- 1. Watch, read, and work through <u>Module 4 Application and App Architecture</u> (<u>https://canvas.oregonstate.edu/courses/1970688/modules/3102309?wrap=1)</u>
- 2. Watch the lecture videos in the Explorations corresponding to the key sections of Unit 4
- 3. Begin <u>Assignment 4: Building a Multi-screen App</u> (<u>https://canvas.oregonstate.edu/courses/1970688/assignments/9466575?wrap=1)</u>
- 4. Complete Quiz 4 Application and App Architecture
   (https://canvas.oregonstate.edu/courses/1970688/assignments/9466567?wrap=1), covering key topics of Module 4

## Week 5

- 1. Watch, read, and work through <u>Module 5 Connect to the internet</u> (<u>https://canvas.oregonstate.edu/courses/1970688/modules/3102310?wrap=1)</u>
- 2. Watch the lecture videos in the Explorations corresponding to the key sections of Unit 5
- 3. Complete <u>Assignment 4: Building a Multi-screen App</u> (<u>https://canvas.oregonstate.edu/courses/1970688/assignments/9466575?wrap=1)</u>
- Complete Quiz 5 Connect to the internet <u>(https://canvas.oregonstate.edu/courses/1970688/assignments/9466563?wrap=1)</u>, covering key topics of Module 5

#### Week 6

- 1. Watch, read, and work through <u>Module 6 Data Persistence</u> (<u>https://canvas.oregonstate.edu/courses/1970688/modules/3102311?wrap=1)</u>
- 2. Watch the lecture videos in the Explorations corresponding to the key sections of Unit 6
- 3. Begin <u>Assignment 5: Data Persistence</u> (<u>https://canvas.oregonstate.edu/courses/1970688/assignments/9466576?wrap=1)</u>
- 4. Complete Quiz 6 Data Persistence (<u>https://canvas.oregonstate.edu/courses/1970688/quizzes/2912701?wrap=1</u>), covering key topics of Module 6

## Week 7

- 1. Watch, read, and work through <u>Module 7 WorkManager</u> (<u>https://canvas.oregonstate.edu/courses/1970688/modules/3102312?wrap=1)</u>
- 2. Watch the lecture videos in the Explorations corresponding to the key sections of Unit 7
- 3. Complete <u>Assignment 5: Data Persistence</u> (<u>https://canvas.oregonstate.edu/courses/1970688/assignments/9466576?wrap=1)</u>
- Complete (<u>https://canvas.oregonstate.edu/courses/1970688/quizzes/2912701?wrap=1</u>) Quiz 7 -WorkManager (<u>https://canvas.oregonstate.edu/courses/1970688/quizzes/2912699?wrap=1</u>), covering key topics of Module 7

# Week 8

- 1. Watch, read, and work through <u>Module 8 Sensors and Location Services</u> (<u>https://canvas.oregonstate.edu/courses/1970688/modules/3102314?wrap=1)</u>
- 2. Review the primary topics in the Explorations for future investigation and implementation in your own apps
- 3. Begin <u>Assignment 6: Mobile Treasure Hunt (Portfolio project)</u> (https://canvas.oregonstate.edu/courses/1970688/assignments/9469907)
- 4. Complete Quiz 8 Android Sensors and Location Services
   (https://canvas.oregonstate.edu/courses/1970688/quizzes/2918959)
   (https://canvas.oregonstate.edu/courses/1970688/quizzes/2912699?wrap=1), covering key topics of Module 8

## Week 9

- 1. Watch, read, and work through <u>Module 9 Maps SDK</u> (<u>https://canvas.oregonstate.edu/courses/1970688/modules/3109925)</u>
- 2. Review the primary topics in the Explorations for future investigation and implementation in your own apps
- 3. There is no Quiz for this module
- 4. Participate in the Extra-Credit Discussion SWOT Analysis (https://canvas.oregonstate.edu/courses/1970688/discussion\_topics/10499586)

5. Continue working on <u>Assignment 6: Mobile Treasure Hunt (Portfolio project)</u> (https://canvas.oregonstate.edu/courses/1970688/assignments/9469907)

#### Week 10

- 1. Watch, read, and work through <u>Module 10 Firebase</u> (<u>https://canvas.oregonstate.edu/courses/1970688/modules/3109926)</u>
- 2. Review the primary topics in the Explorations for future investigation and implementation in your own apps
- 3. There is no Quiz for this module
- 4. Complete <u>Assignment 6: Mobile Treasure Hunt (Portfolio project)</u> (https://canvas.oregonstate.edu/courses/1970688/assignments/9469907)

#### **Finals Week**

1. There are no exams or finals in this course. You're done!